# 10-351 - Fireworks CS6 Plano de Aula - 16 Aulas (Aulas de 1 Hora).

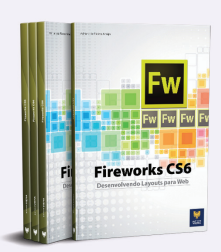

#### Aula<sub>1</sub>

#### Capítulo 1 - Introdução ao Fireworks CS6

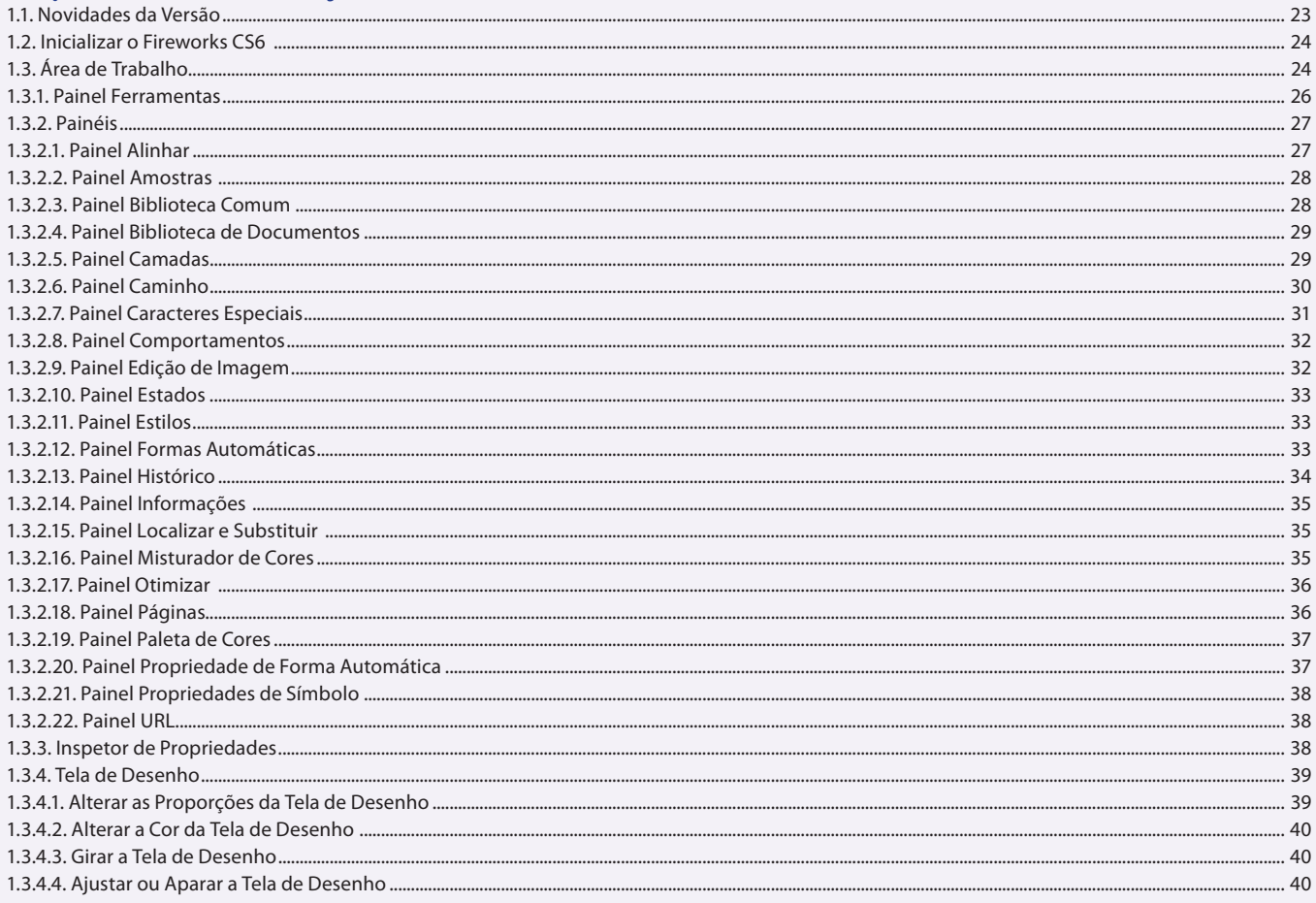

#### Aula<sub>2</sub>

#### Capítulo 2 e 3 - Trabalhando com Arquivos e Documentos e Trabalhando com **Textos**

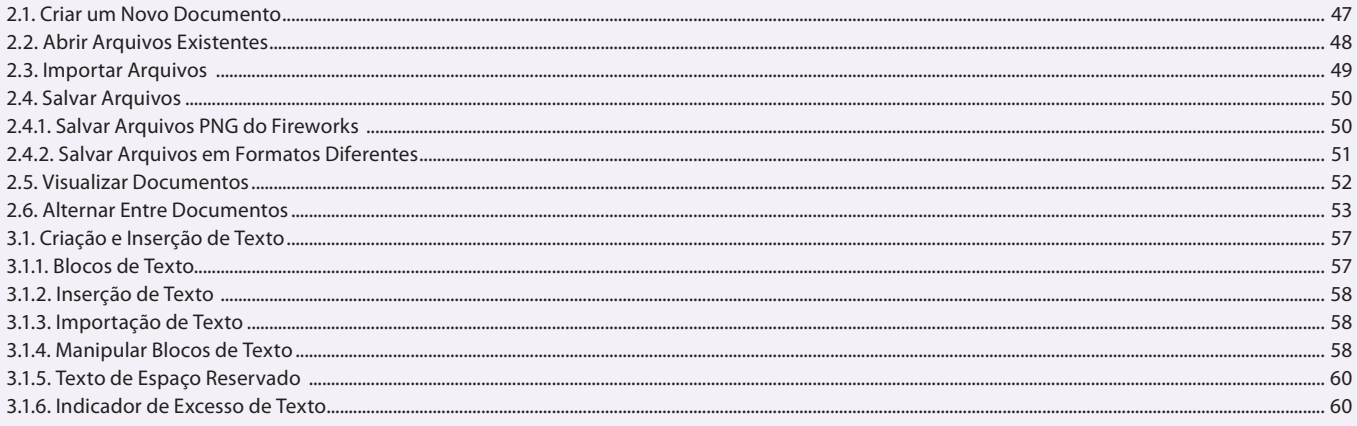

#### Aula 3 Capítulo 3 - Trabalhando com Textos

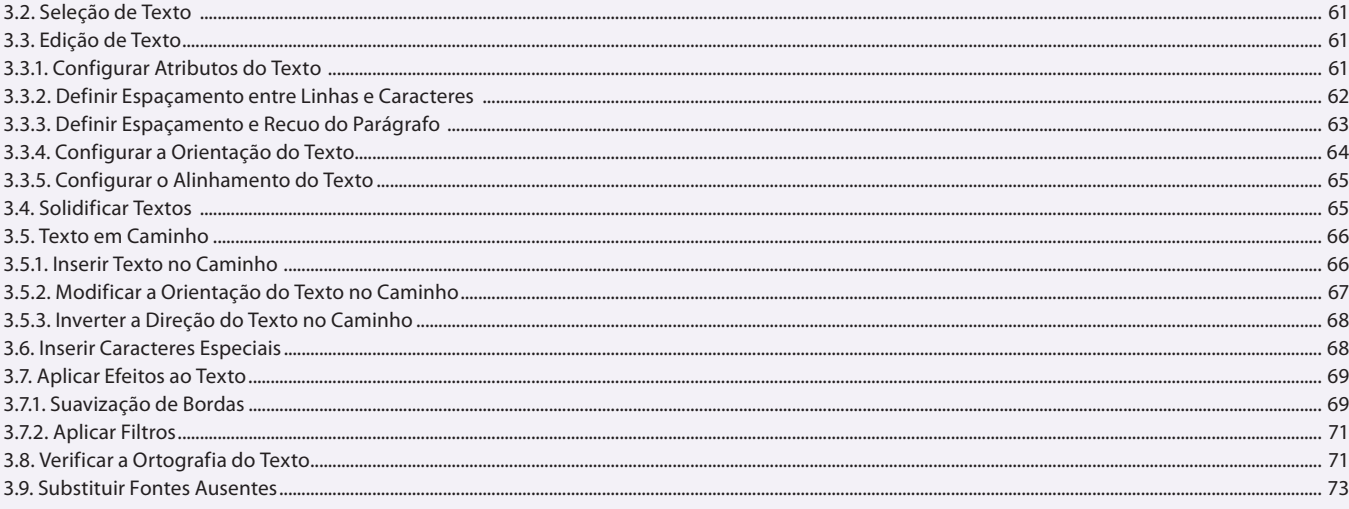

#### Aula 4 Capítulo 4 - Trabalhando com Objetos

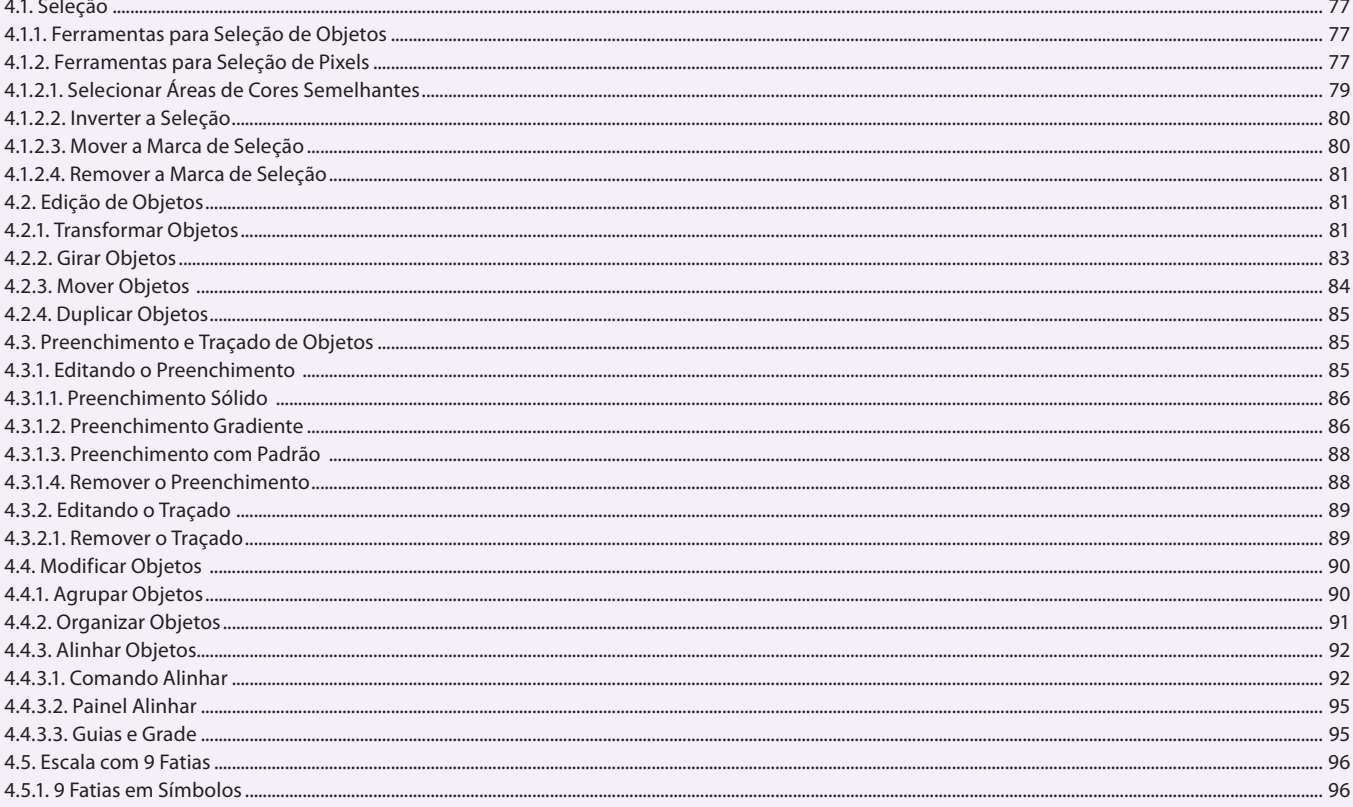

## Aula 5

## Capítulo 5 - Trabalhando com Bitmaps

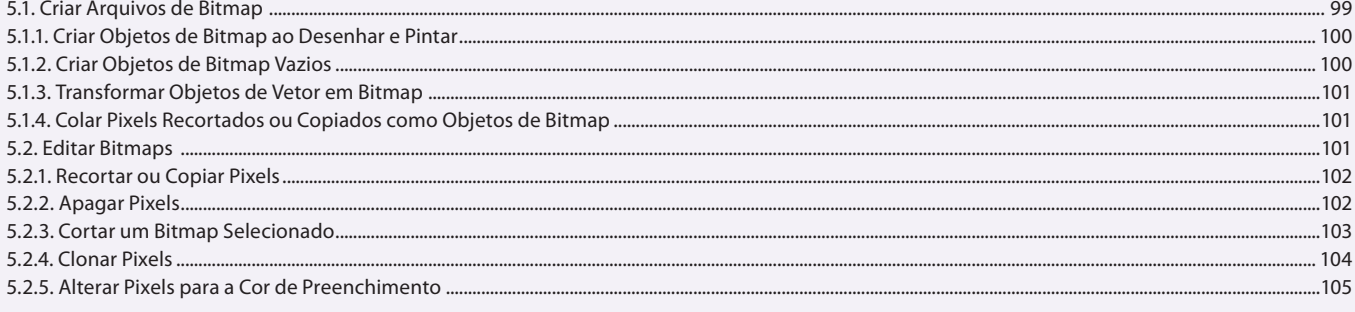

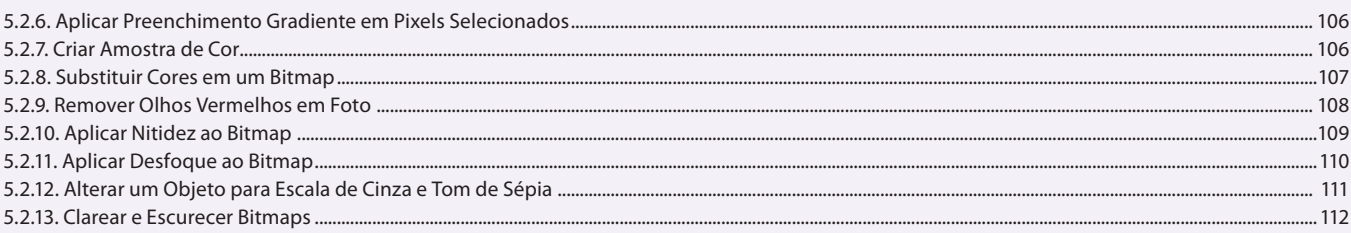

#### Aula 6

## Capítulo 6 e 7 - Objetos de Vetor e Trabalhando com Filtros

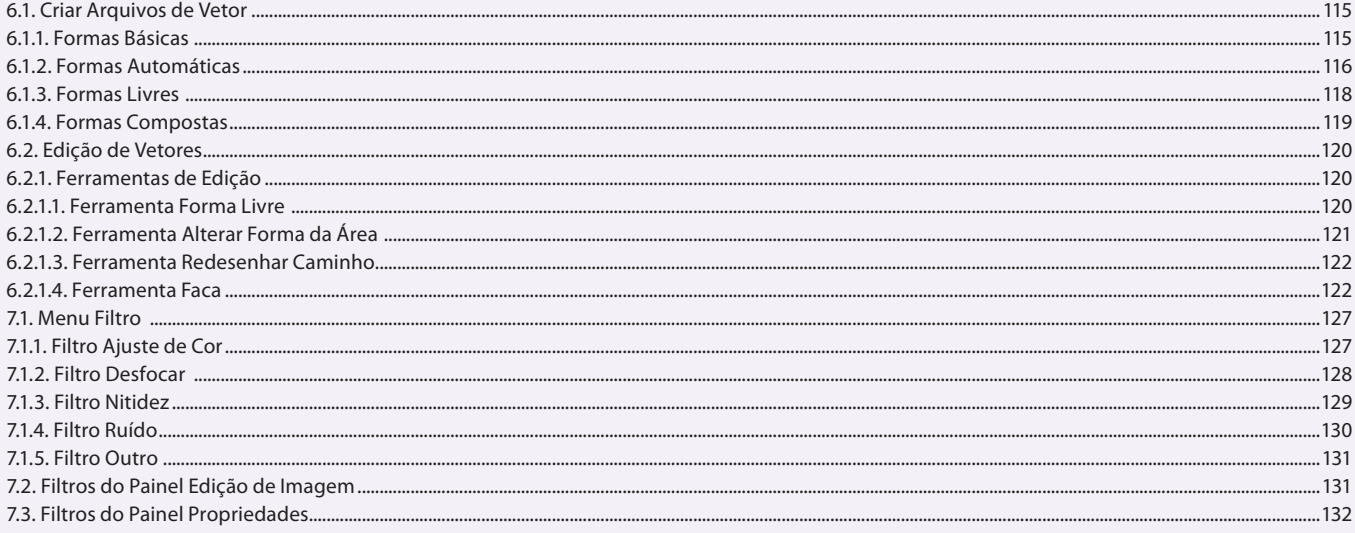

#### Aula<sub>7</sub>

#### Capítulo 8 - Trabalhando com Camadas, Máscaras e Mesclagem

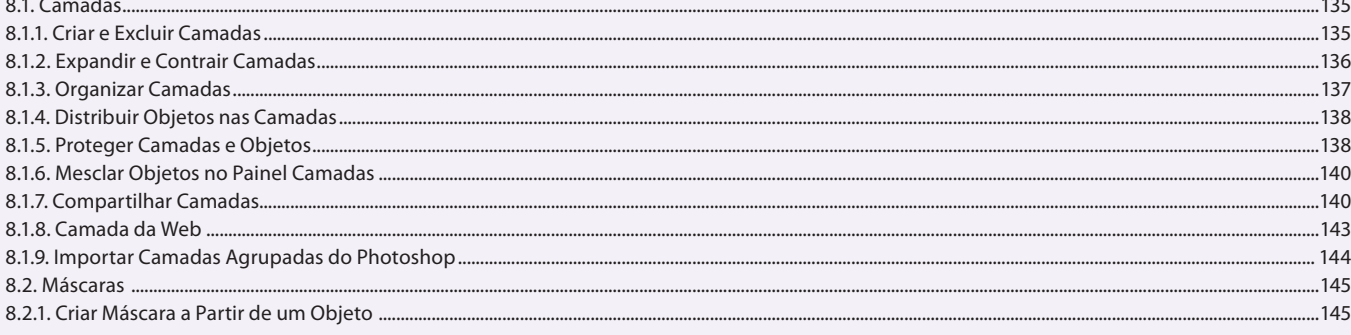

#### Aula 8

## Capítulo 8 - Trabalhando com Camadas, Máscaras e Mesclagem

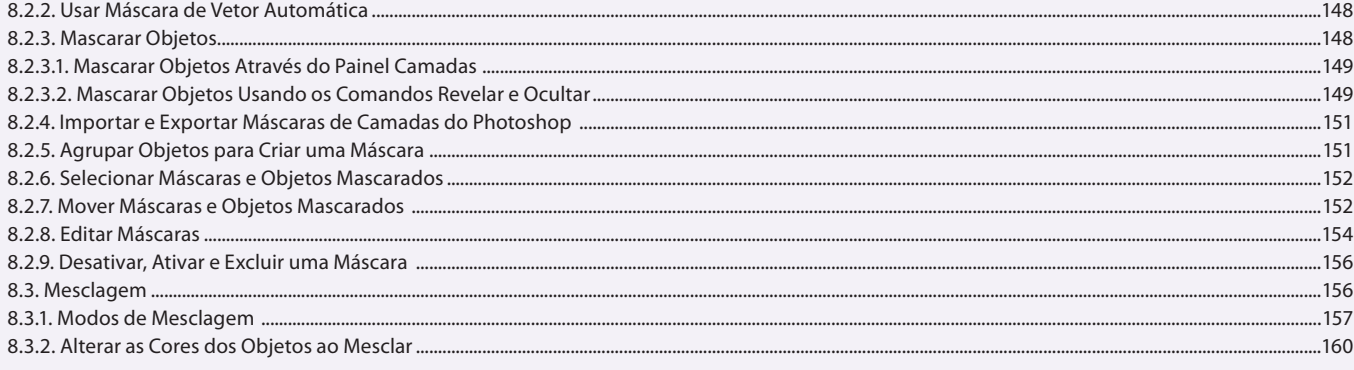

#### Aula 9

#### Capítulo 9 - Trabalhando com Estilos, URL e Símbolos

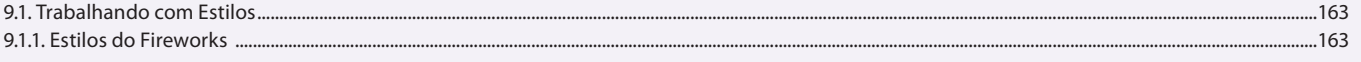

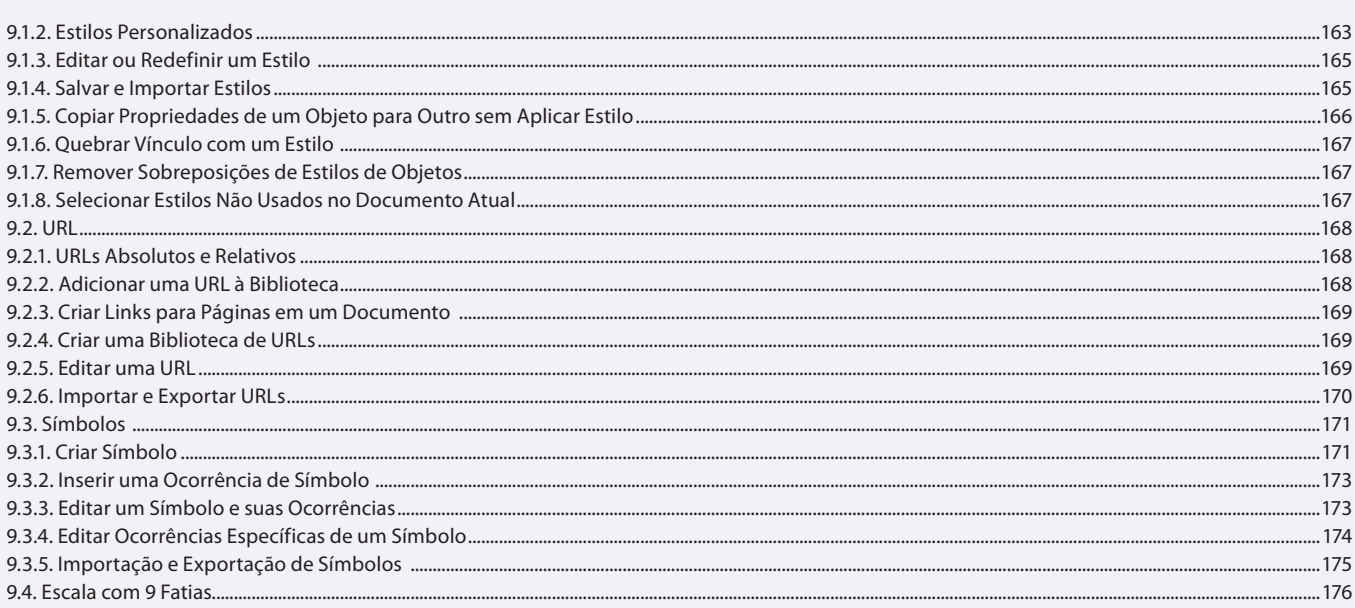

#### Aula 10

## Capítulo 10 - Fatias, Pontos de Acesso e Mapas de Imagem

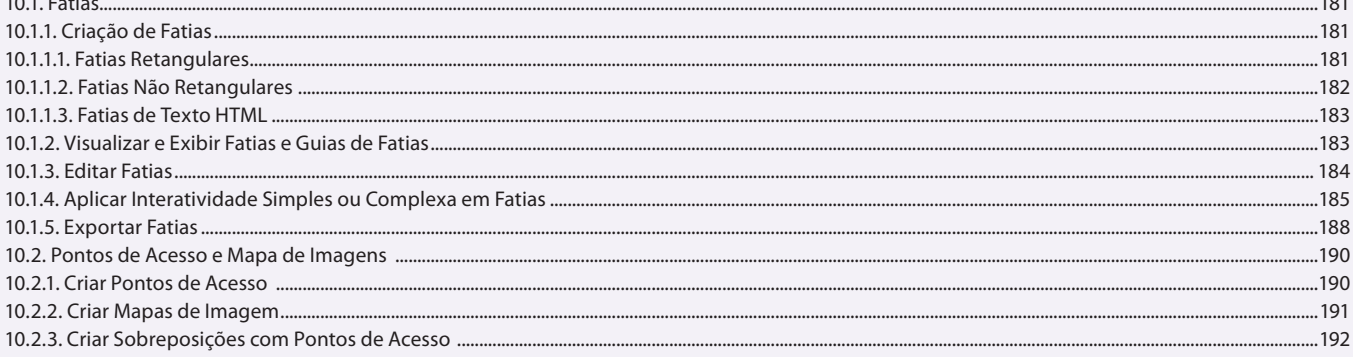

## Aula 11

## Capítulo 11 - Elementos de um Site

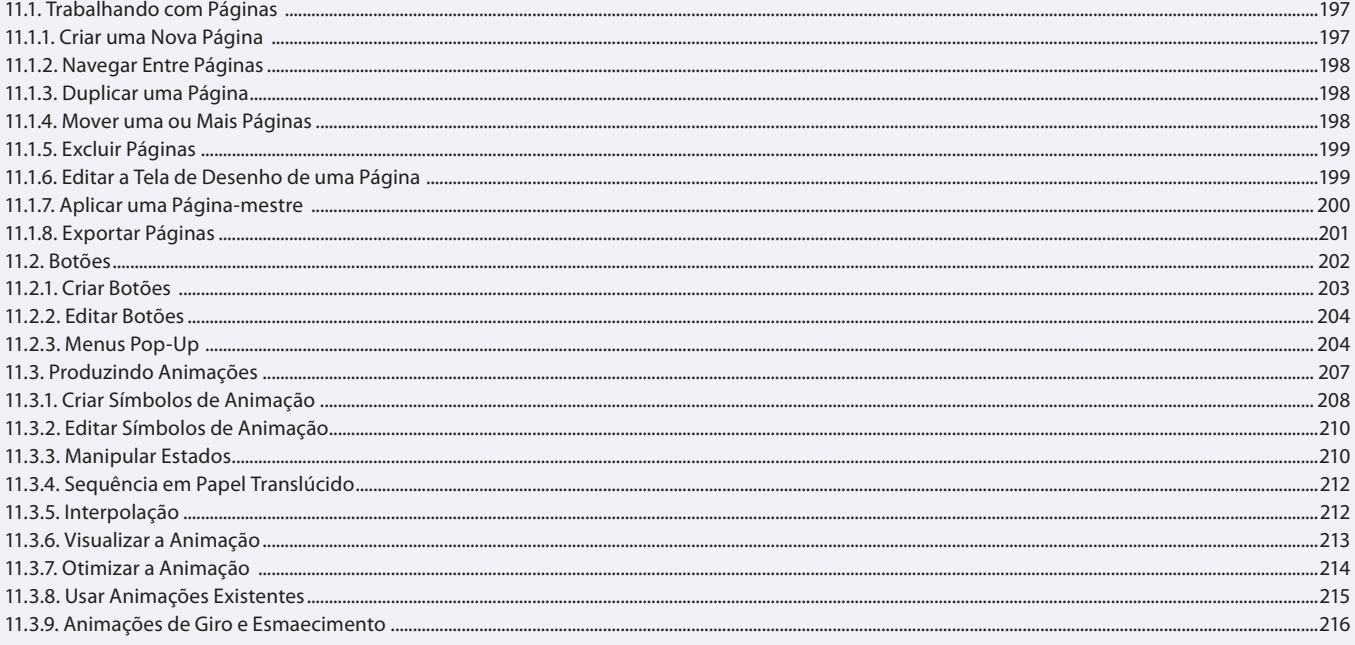

#### Aula 12 Capítulo 12 - Tarefas Automáticas

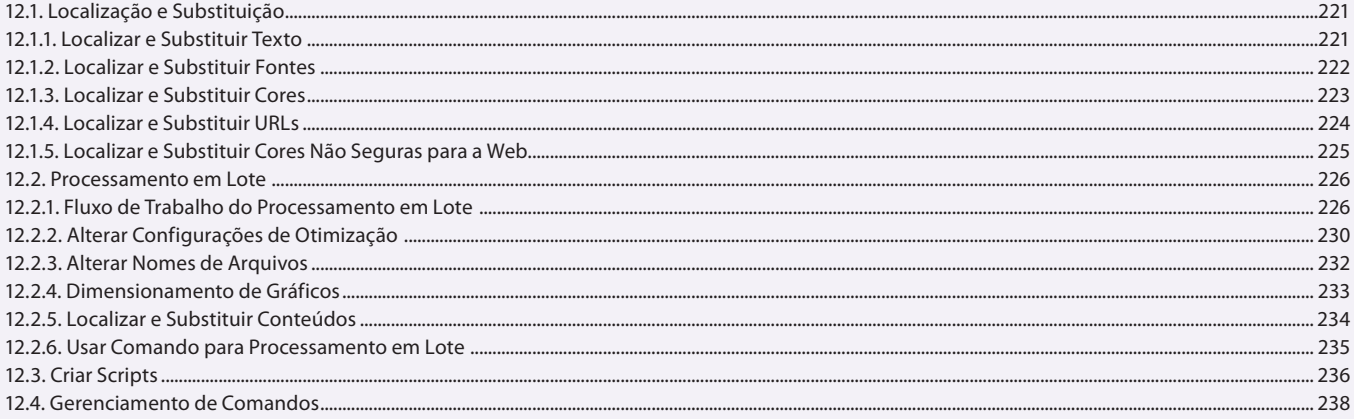

## Aula 13

## Capítulo 13 - Otimização e Exportação de Arquivos

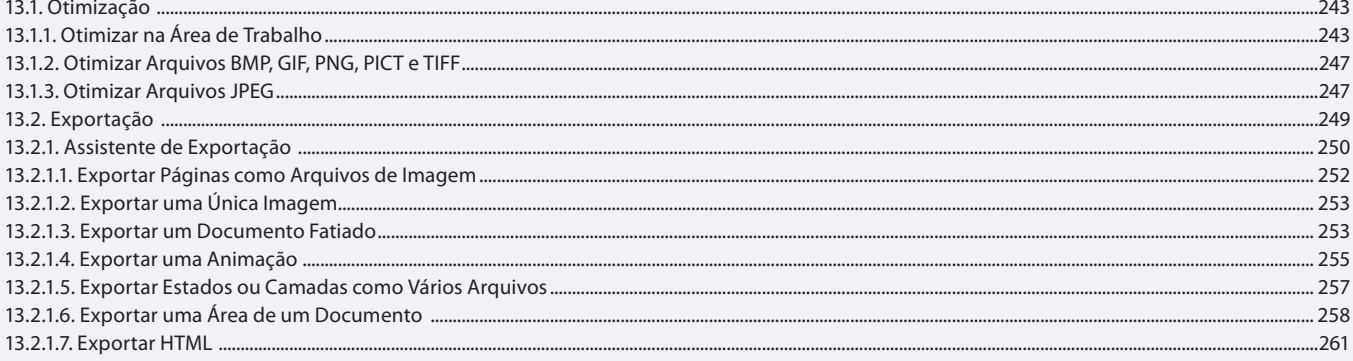

#### Aula 14

#### Capítulo 14 - Utilizando o Fireworks CS6 com Outros Aplicativos

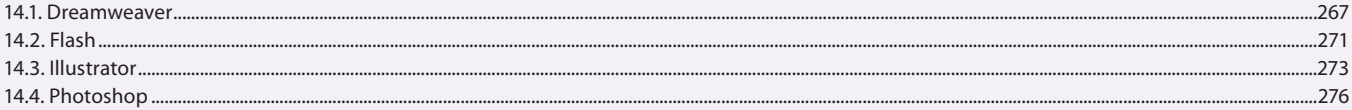

## **Aula 15 e 16**

## **Capítulo 15 - Exercícios Práticos**

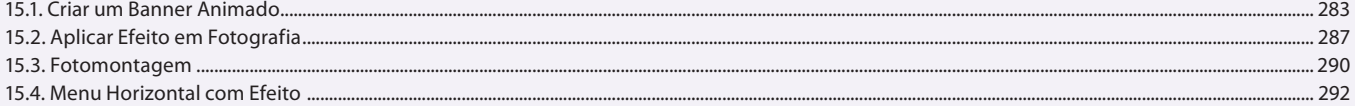